## TA系統操作手冊

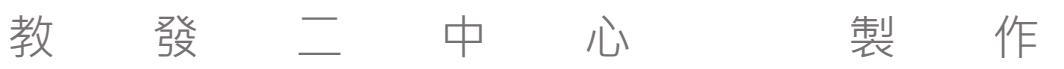

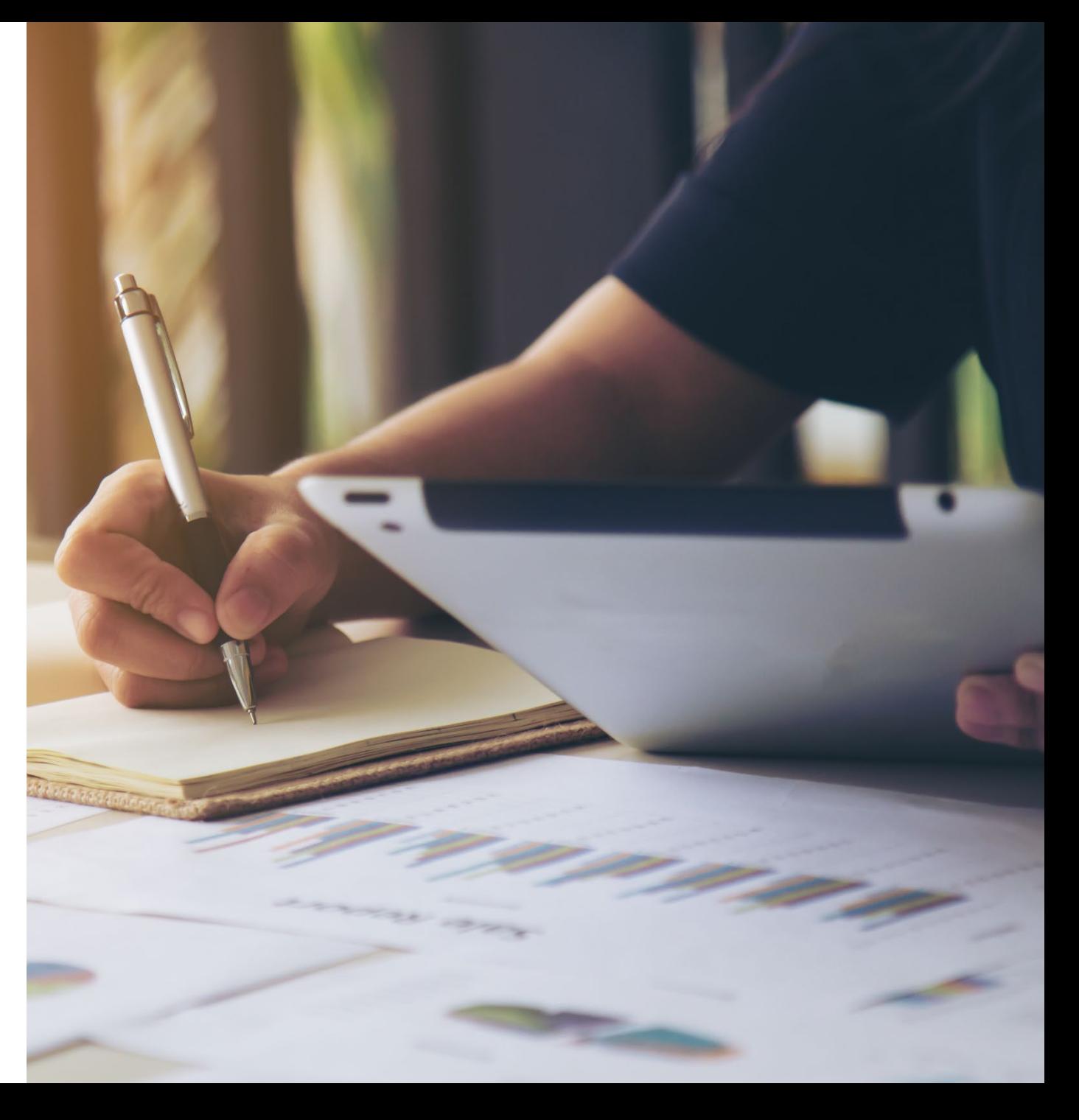

## 【TA同學端】 輔導紀錄、工作日誌輸入

### 隨班TA輸入工作日誌;課輔TA需輸入工作日誌及輔導日誌二項 > [SC0401]

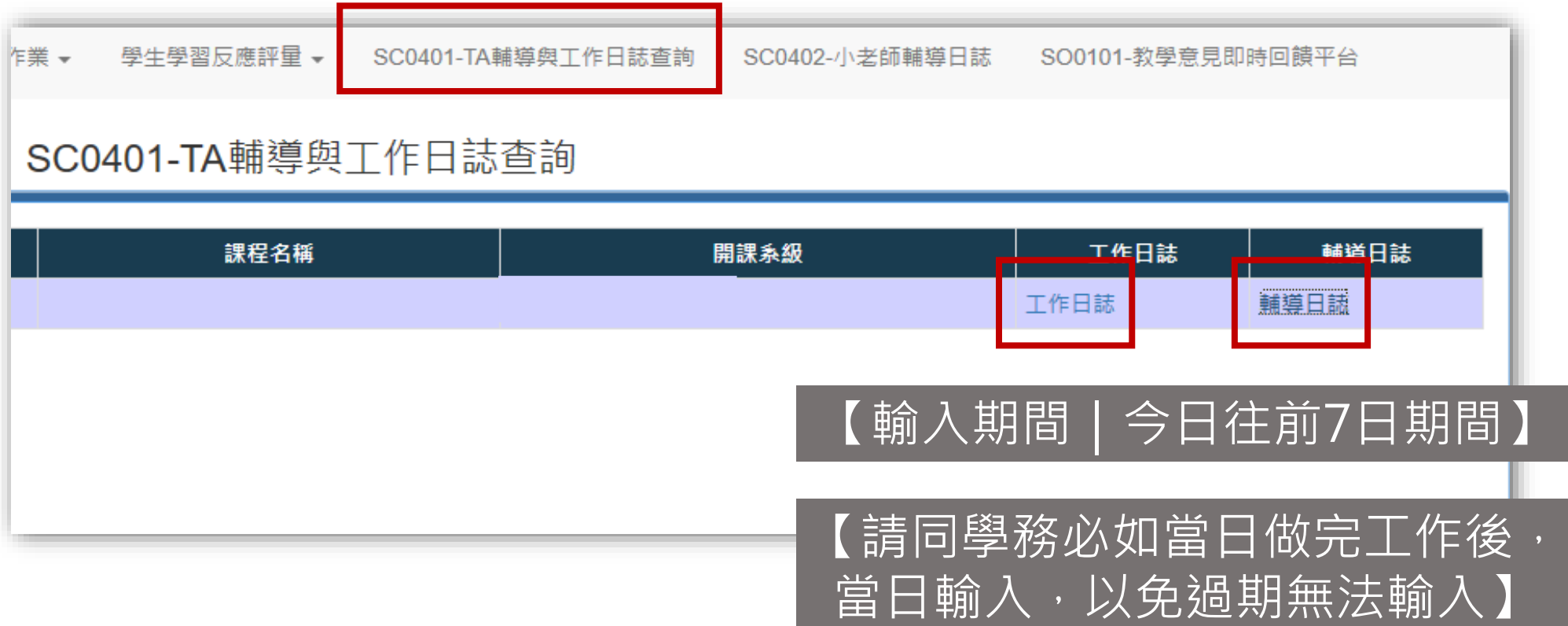

**STEP 1**

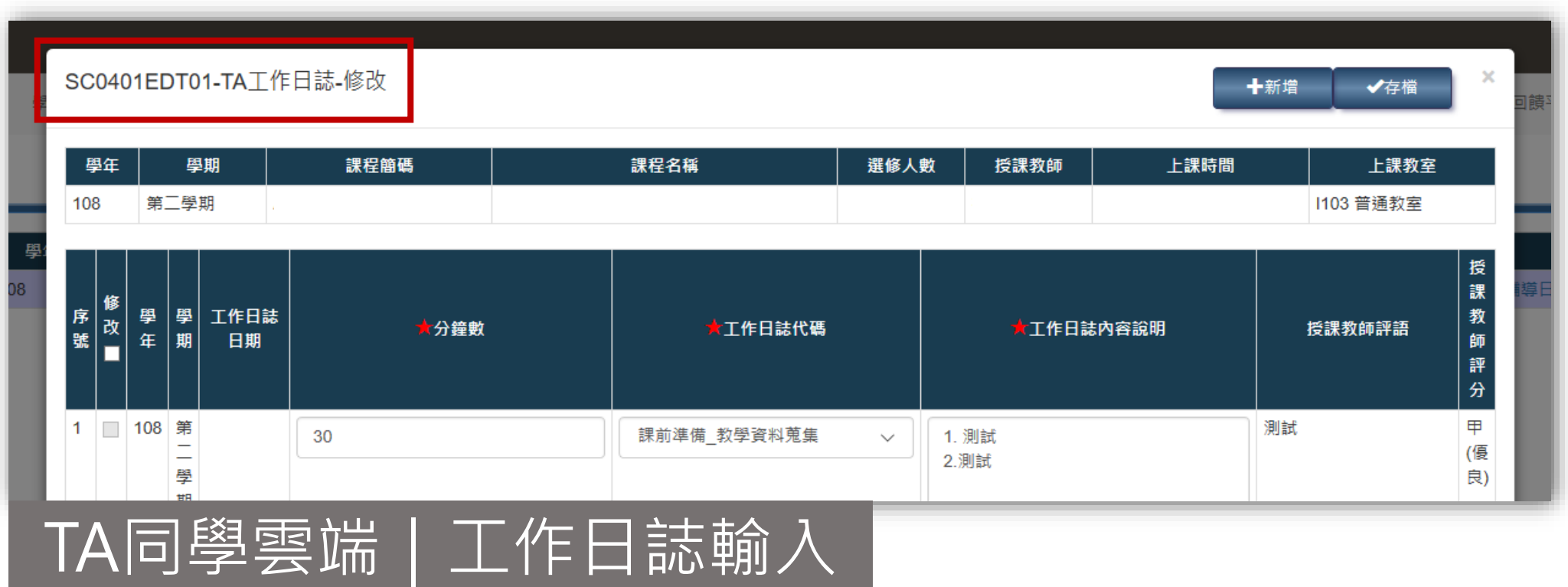

**STEP 2**

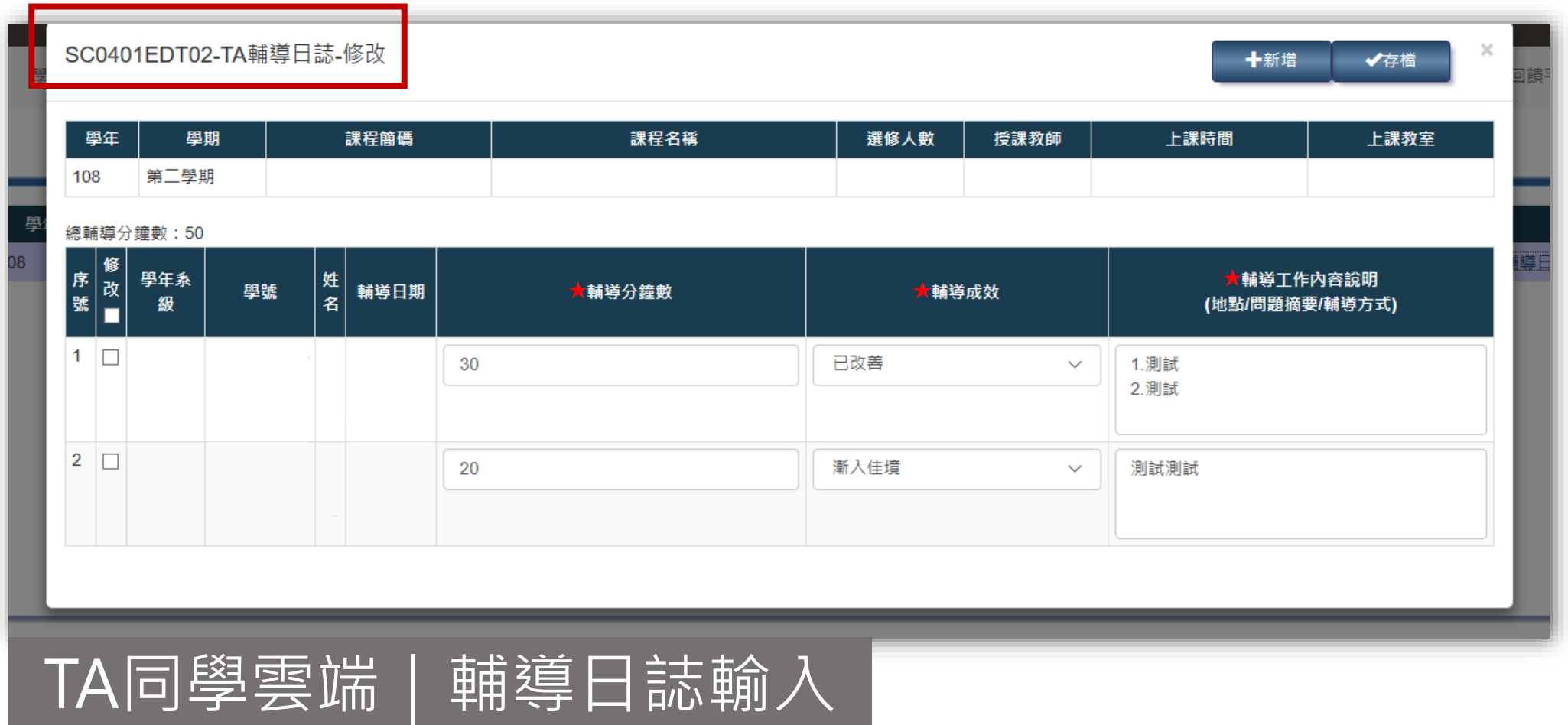

**STEP 3**

# 【TA同學端】成果報告

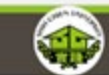

教務行政資訊系統 高雄校區 學籍作業 - 課務作業 - 課程地圖 - 成績作業 - 行政作業 - 學生學習反應填寫系統 - 教學助理TA相關作業 -

#### SC0401-TA輔導與工作日誌查詢

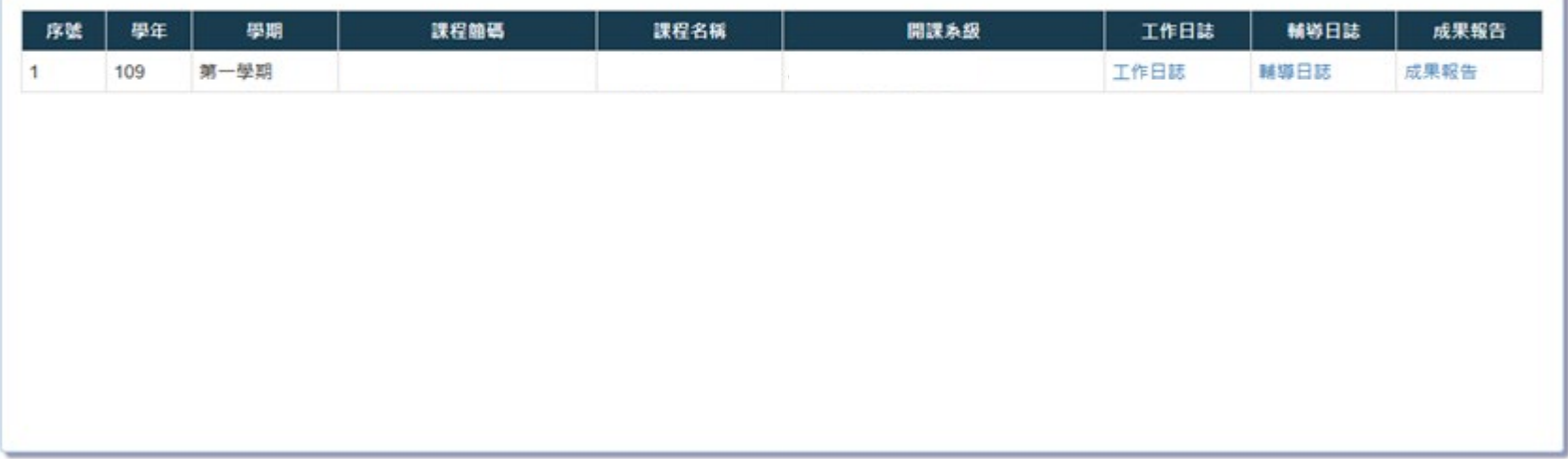

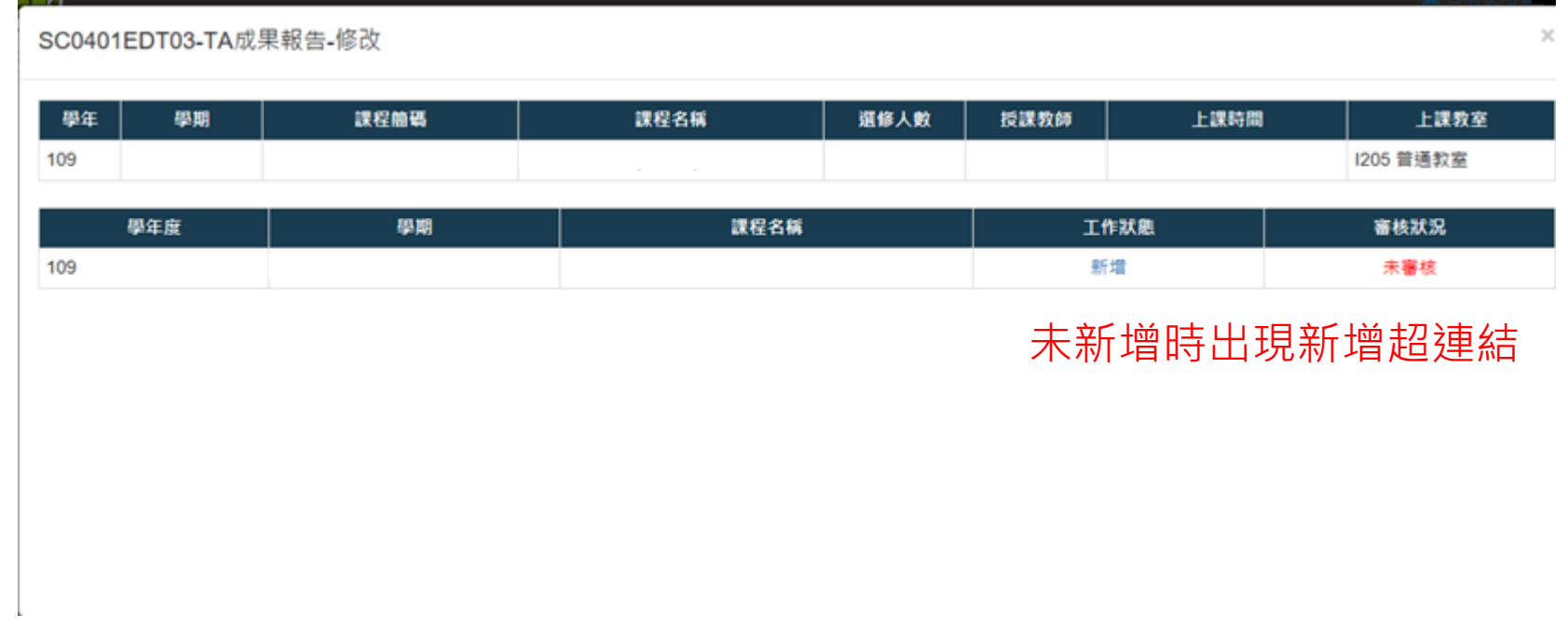

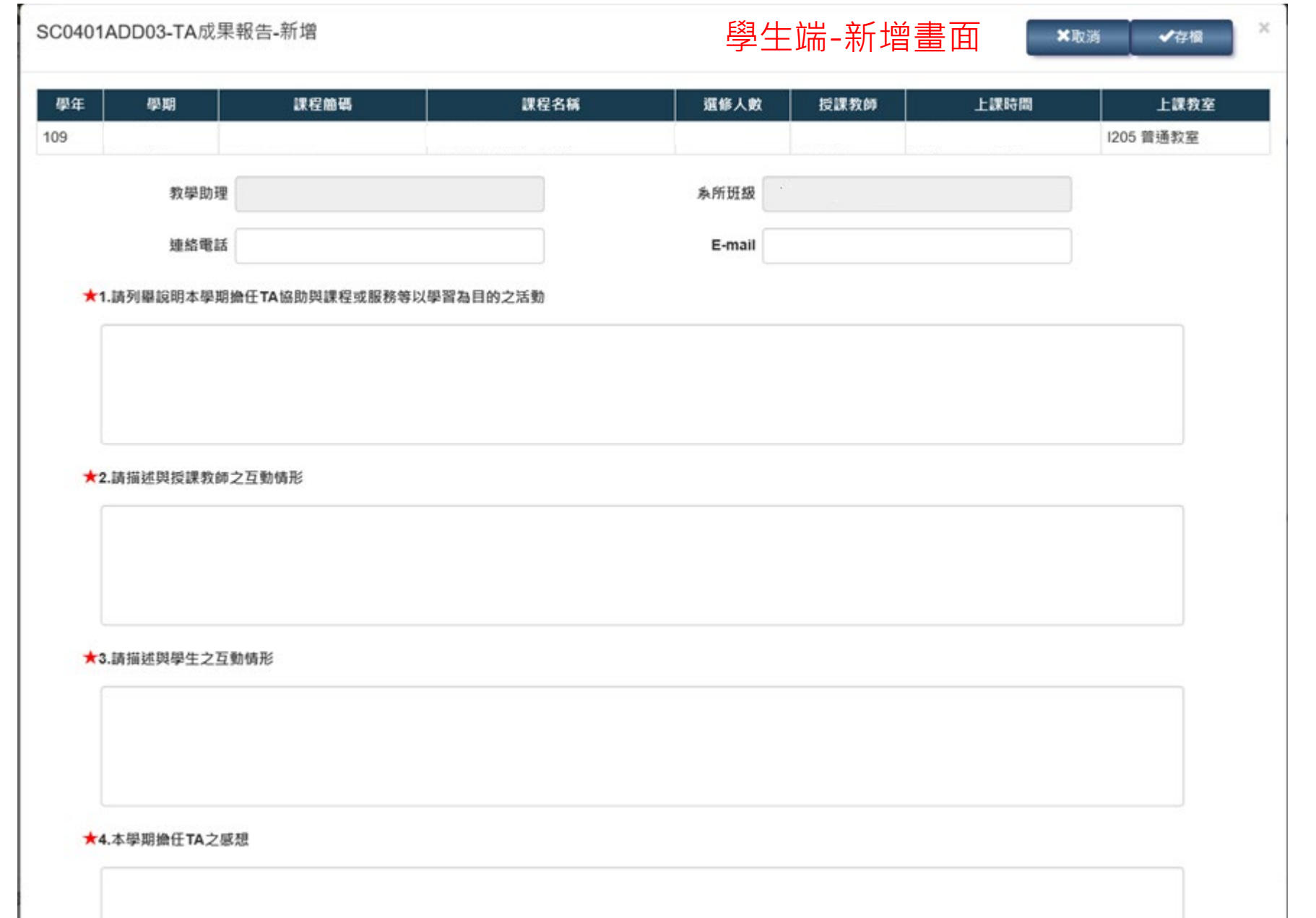

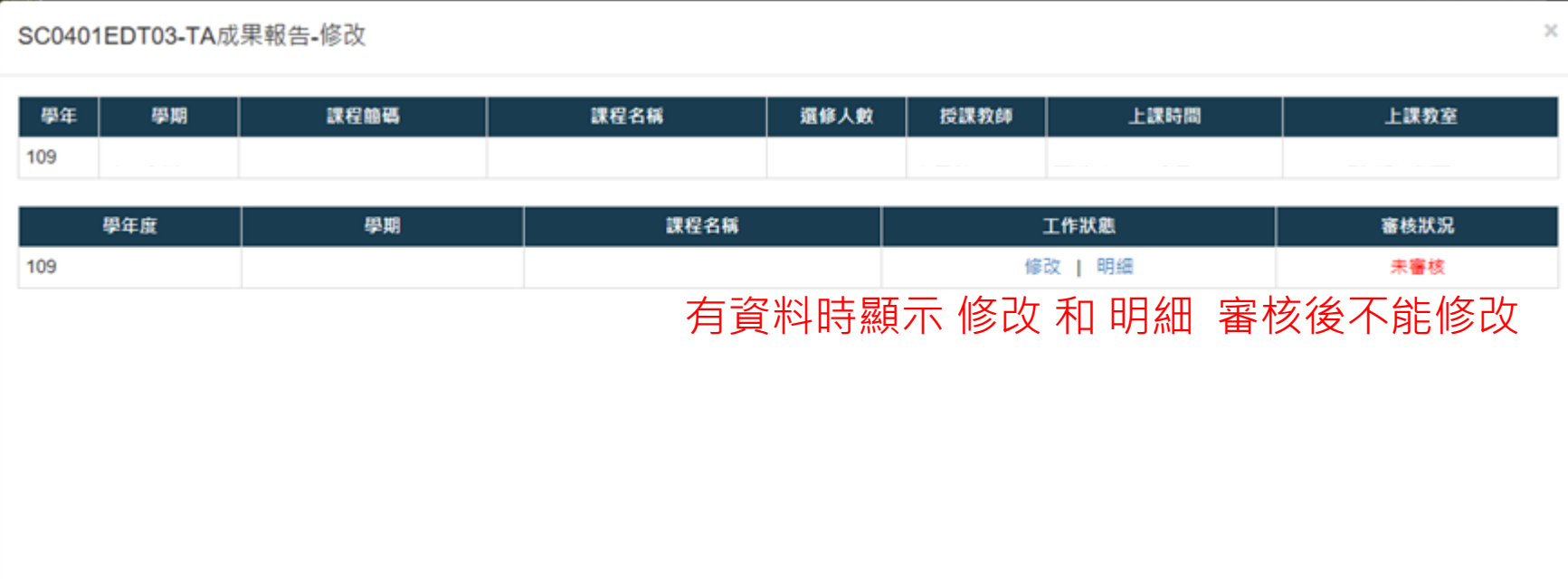

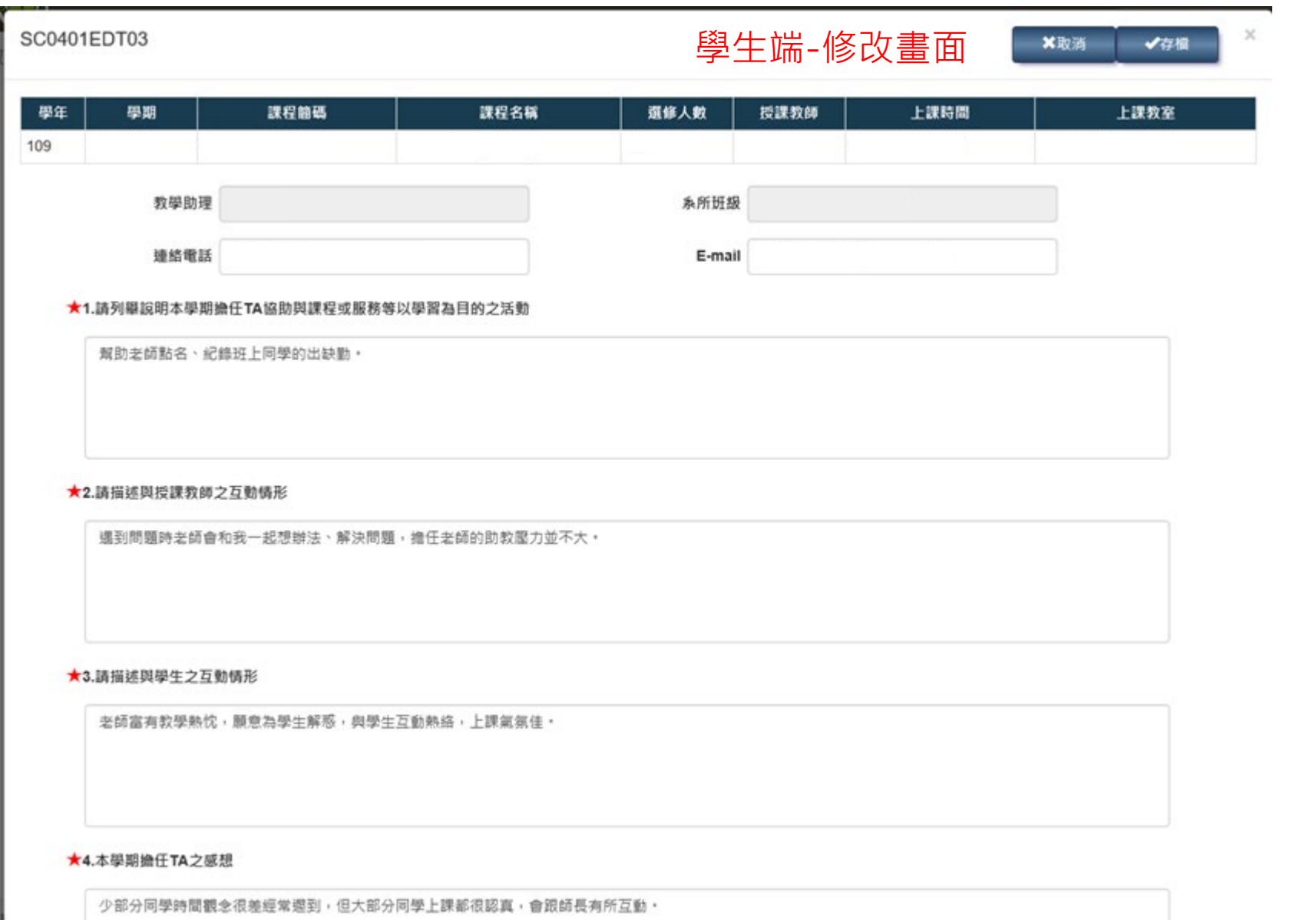

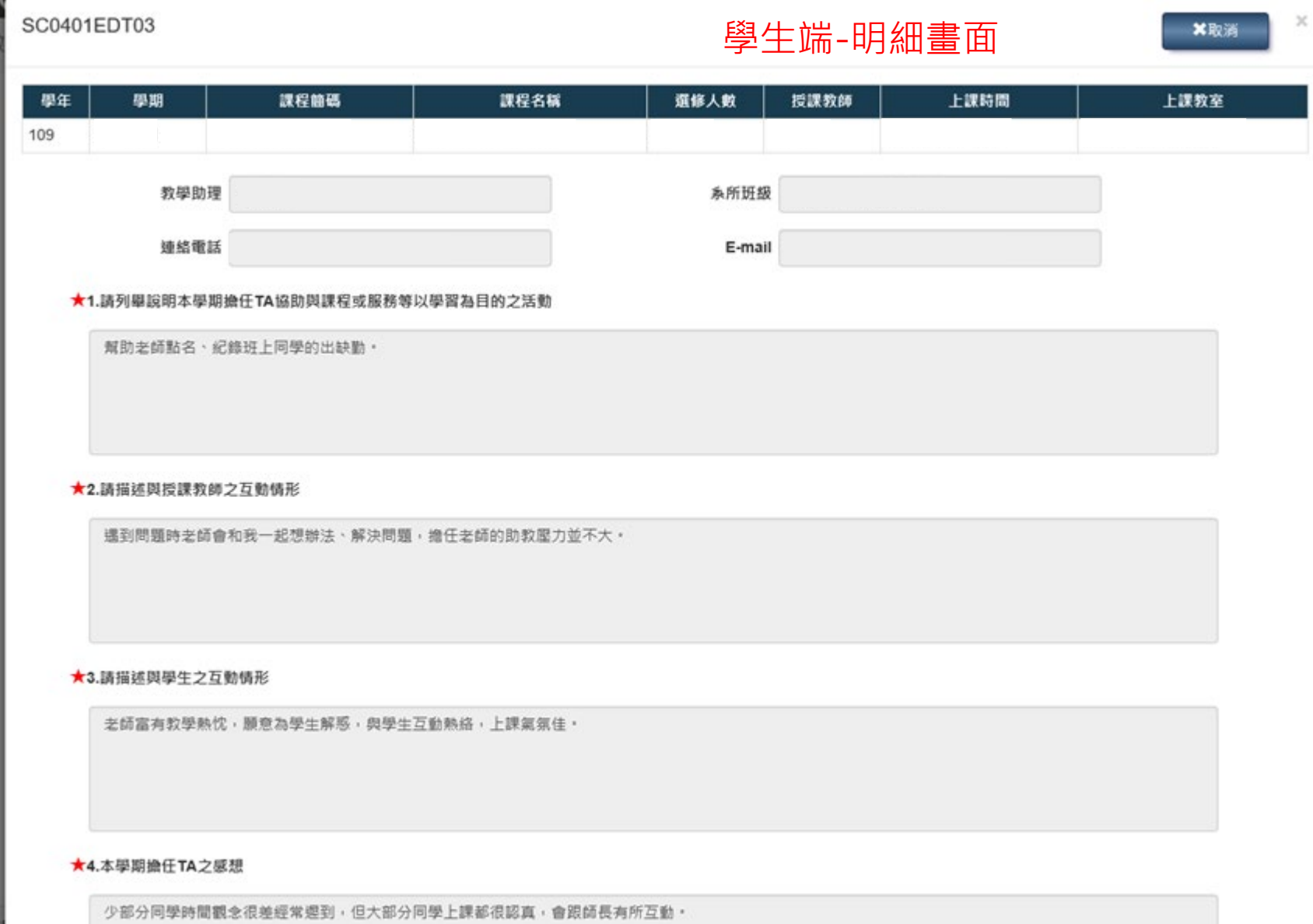